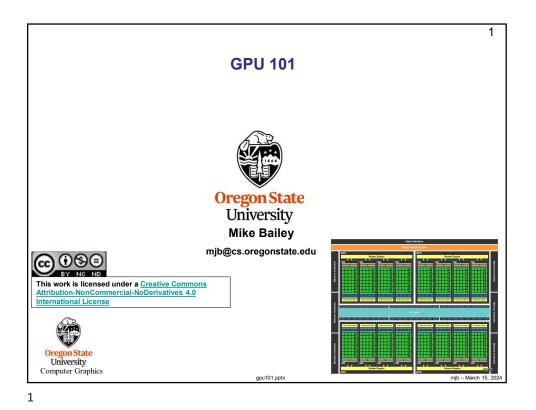

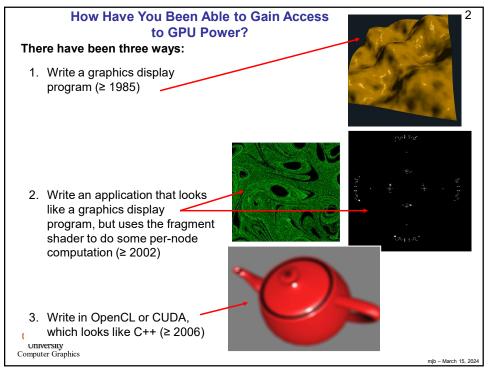

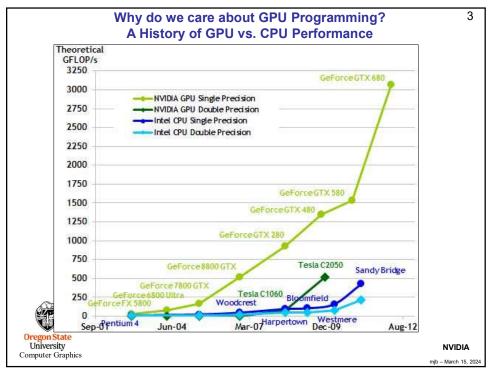

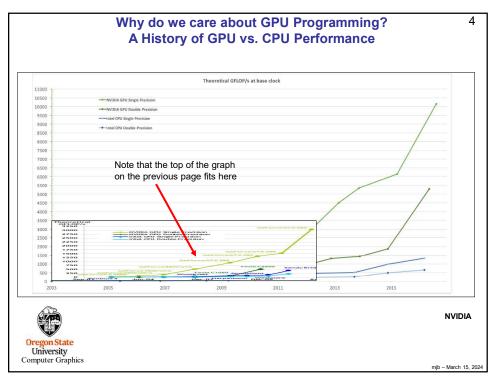

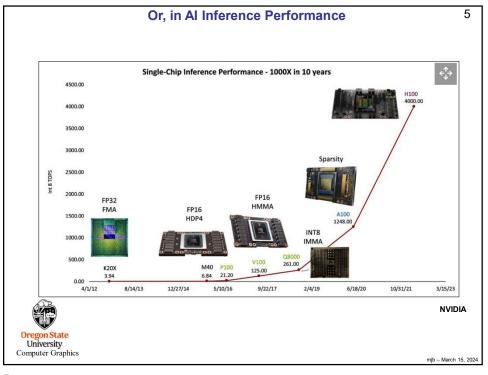

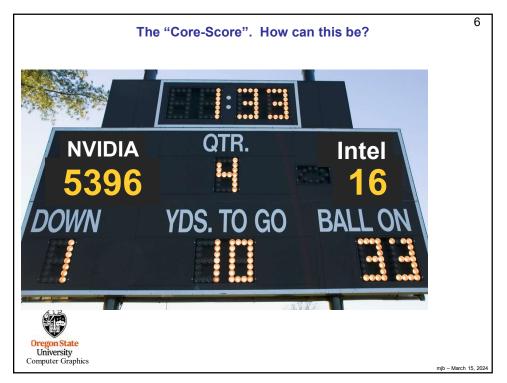

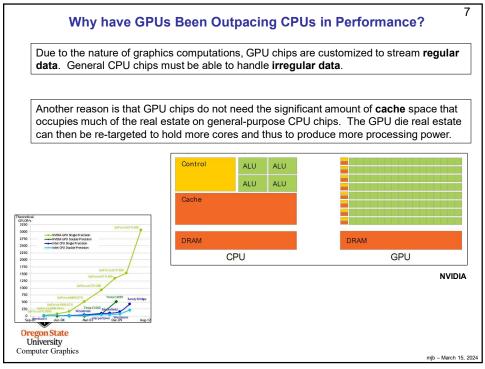

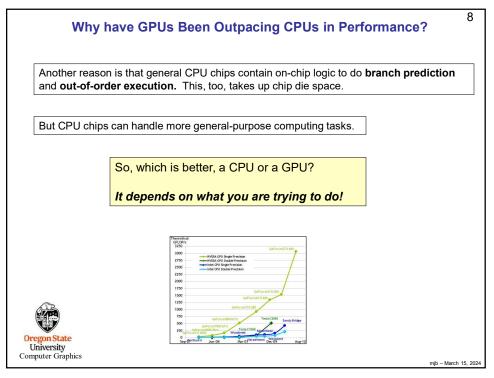

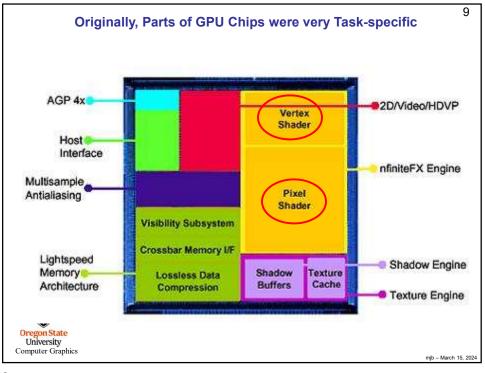

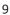

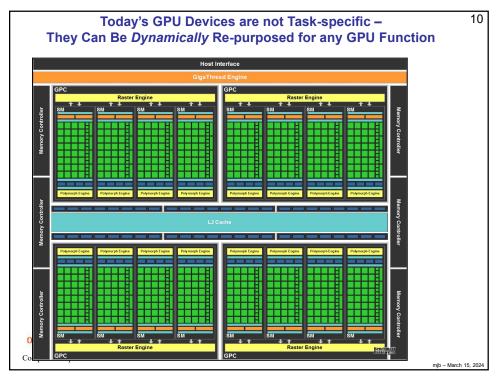

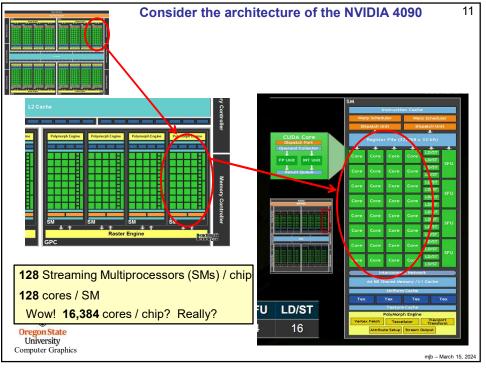

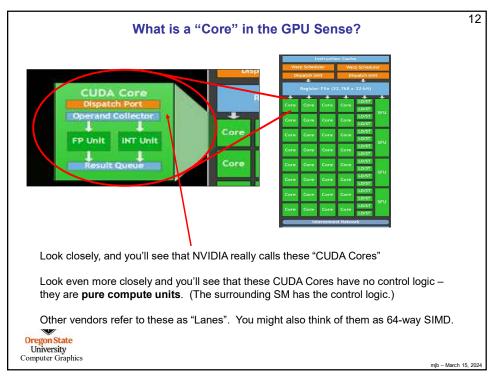

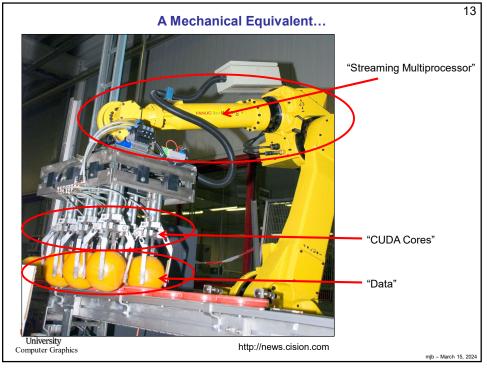

| 4000 Series               | of CUDA<br>Cores | Size of<br>Power<br>Supply ** | Memory<br>Type | Memory<br>Interface<br>Width | Memory<br>Bandwidth<br>GB/sec | Base<br>Clock<br>Speed | Boost Clock<br>Speed | NOTES                          |
|---------------------------|------------------|-------------------------------|----------------|------------------------------|-------------------------------|------------------------|----------------------|--------------------------------|
| RTX-4080                  | 9728             | 750 watt                      | GDDREY         | 256 bit                      | 716.8 GB/sec                  |                        | 2 51 GHz             | 16 GB of Memory                |
| RTX-4000                  | 16384            | 850 watt                      | GDDR6X         | 384 bit                      | 1008 GB/s                     |                        | 2.52 GHz             | 24 GB of Memory                |
| NVIDIA Card               | Number           | Size of                       | Memory         | Memory                       | Memory                        | Base                   | Boost Clock          | NOTES                          |
| 3000 Series               | of CUDA<br>Cores | Power<br>Supply **            | Туре           | Interface<br>Width           | Bandwidth<br>GB/sec           | Clock<br>Speed         | Speed                |                                |
| RTX-3050                  | 2560             | 550 watt                      | GDDR6          | 128 bit                      | 224 GB/s                      | 1550 MHz               | 1780 MHz             | Standard with 8 GB of Memory   |
| RTX-3060                  | 3584             | 550 watt                      | GDDR6          | 192 bit                      | 384 GB/s                      | 1320 MHz               | 1780 MHz             | Standard with 12 GB of Memory  |
| RTX-3060 Ti               | 4864             | 600 watt                      | GDDR6          | 256 bit                      | 448 GB/s                      | 1410 MHz               | 1670 MHz             | Standard with 8 GB of Memory   |
| RTX-3070                  | 5888             | 650 watt                      | GDDR6          | 256 bit                      | 448 GB/s                      | 1580 MHz               | 1770 MHz             | Standard with 8 GB of Memory   |
| RTX-3070 Ti               | 6144             | 750 watt                      | GDDR6X         | 256 bit                      | 608 GB/s                      | 1500 MHz               | 1730 MHz             | Standard with 8 GB of Memory   |
| RTX-3080                  | 8704             | 750 watt                      | GDDR6X         | 320 bit                      | 760 GB/s                      | 1440 MHz               | 1710 MHz             | Standard with 10 GB of Memory  |
| RTX-3080 Ti               | 10240            | 750 watt                      | GDDR6X         | 384 bit                      | 912 GB/s                      | 1370 MHz               | 1670 MHz             | Standard with 12 GB of Memory  |
| RTX-3090                  | 10496            | 750 watt                      | GDDR6X         | 384 bit                      | 936 GB/s                      | 1400 MHz               | 1700 MHz             | Standard with 24 GB of Memory  |
| RTX-3090 Ti               | 10572            | 850 watt                      | GDDR6X         | 384 bit                      | 936 GB/s                      | 1670 MHz               | 1860 MHz             | Standard with 24 GB of Memory  |
| NVIDIA Card               | Number           | Size of                       | Memory         | Memory                       | Memory                        | Base                   | Boost Clock          | NOTES                          |
| 2000 Series               | of CUDA<br>Cores | Power<br>Supply **            | Туре           | Interface<br>Width           | Bandwidth<br>GB/sec           | Clock<br>Speed         | Speed                |                                |
| RTX-2060                  | 1920             | 500 watt                      | GDDR6          | 192 bit                      | 336 GB/s                      | 1365 MHz               | 1680 MHz             | Standard with 6 GB of Memory   |
| TX-2060 Super             | 2176             | 550 watt                      | GDDR6          | 256 bit                      | 448 GB/s                      | 1470 MHz               | 1650 MHz             | Standard with 8 GB of Memory   |
| RTX-2070                  | 2304             | 550 watt                      | GDDR6          | 256 bit                      | 448 GB/s                      | 1410 MHz               | 1620 MHz             | Standard with 8 GB of Memory   |
| TX-2070 Super             | 2560             | 650 watt                      | GDDR6          | 256 bit                      | 448 GB/s                      | 1605 MHz               | 1770 MHz             | Standard with 8 GB of Memory   |
|                           | 2944             | 650 watt                      | GDDR6          | 256 bit                      | 448 GB/s                      | 1515 MHz               | 1710 MHz             | Standard with 8 GB of Memory   |
| RTX-2080                  | 2070             | 650 watt                      | GDDR6          | 256 bit                      | 496 GB/s                      | 1650 MHz               | 1815 MHz             | Standard with 8 GB of Memory   |
| RTX-2080<br>TX-2080 Super | 3072             |                               |                | 050 64                       | 616 GB/s                      | 1350 MHz               | 1545 MHz             | Standard with 11 GB of Memory  |
|                           | 4352             | 650 watt                      | GDDR6          | 352 bit                      | 010 GD/S                      | 1330 101112            | 1 JHJ IVII IZ        | Standard with TT GD OF WEITORY |

| RTX 4070 Ti   | 04           | TSMC 4N               |                          | 5               |     | 0                      |              |                        | 0                    |                      |           |                   |                |      |      |                        | 321 (641)            |                     |             | Jan 2023    |              |
|---------------|--------------|-----------------------|--------------------------|-----------------|-----|------------------------|--------------|------------------------|----------------------|----------------------|-----------|-------------------|----------------|------|------|------------------------|----------------------|---------------------|-------------|-------------|--------------|
| RTX -         | AD104        | TSM                   | 35.8                     | 294.5           | 60  | 7680                   | 240          | 60                     | 2610                 | 21                   | 12        | 192               | 48             | 80   | 240  | 40.1                   | 321                  | 504                 | 285         | Jan 2       | \$799        |
| RTX 4080      | AD103        | TSMC 4N               | 45.9                     | 378.6           | 76  | 9728                   | 304          | 76                     | 2505                 | 22.4                 | 16        | 256               | 64             | 112  | 304  | 48.7                   | 390 (780)            | 717                 | 320         | Nov 2022    | \$1.199      |
| RTX 4070      | AD104        | TSMC 4N               | 32                       | 294.5           | 46  | 5888                   | 184          | 46                     | 2475                 | 21                   | 12        | 192               | 36             | 64   | 184  | 29.1                   | 233 (466)            | 504                 | 200         | Apr 2023    | \$599        |
| Graphics Card | Architecture | Process<br>Technology | Transistors<br>(Billion) | Die size (mm^2) | SMs | GPU Cores<br>(Shaders) | Tensor Cores | Ray Tracing<br>"Cores" | Boost Clock<br>(MHz) | VRAM Speed<br>(Gbps) | VRAM (GB) | VRAM Bus<br>Width | L2 Cache (MiB) | ROPs | TMUs | TFLOPS FP32<br>(Boost) | TFLOPS FP16<br>(FP8) | Bandwidth<br>(GBps) | TGP (watts) | Launch Date | Launch Price |

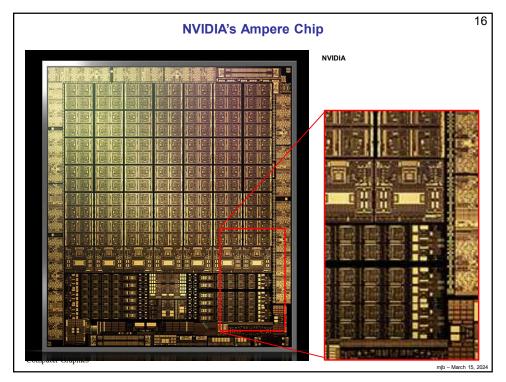

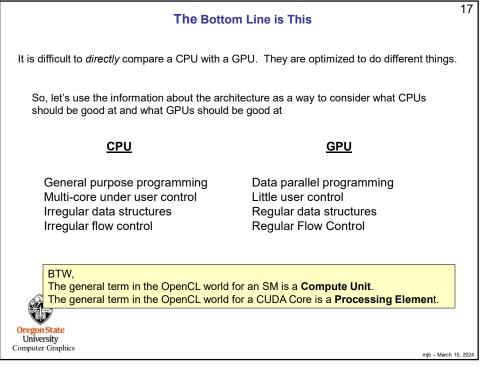

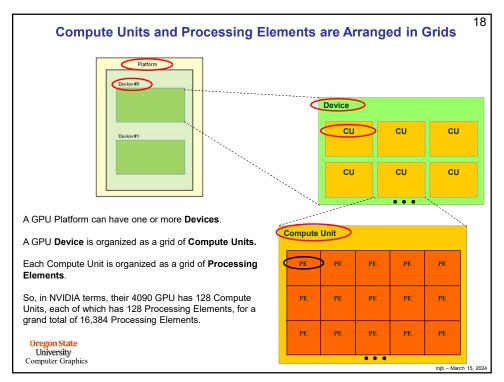

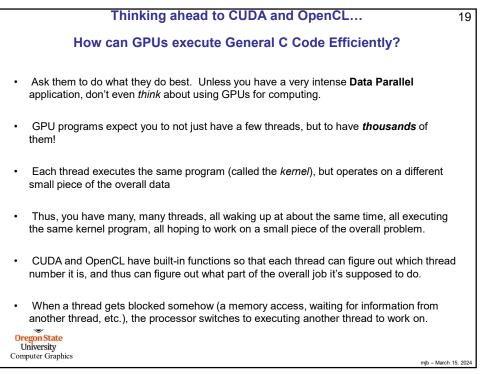

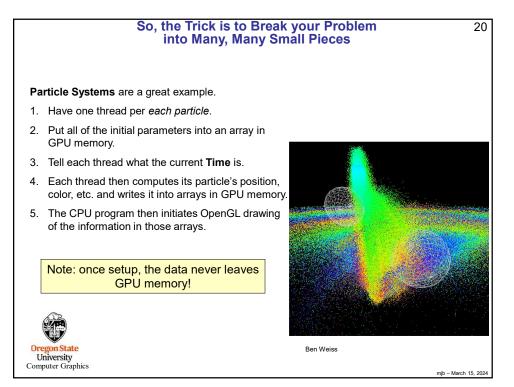

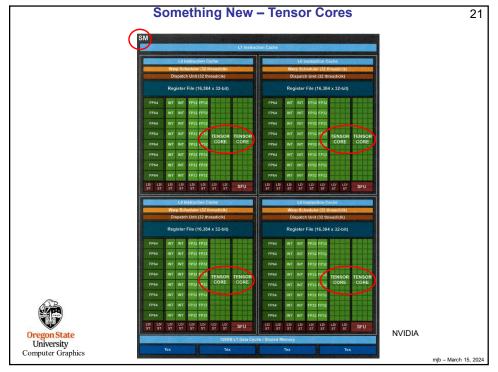

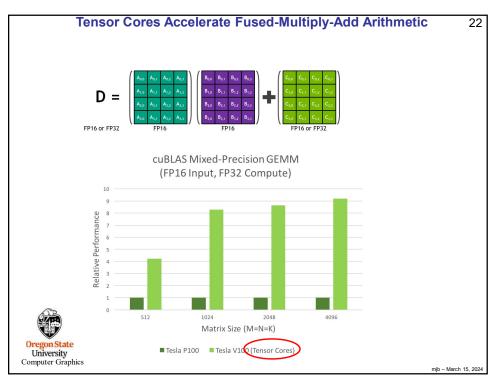

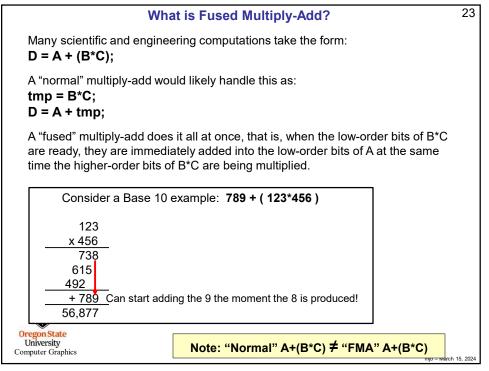

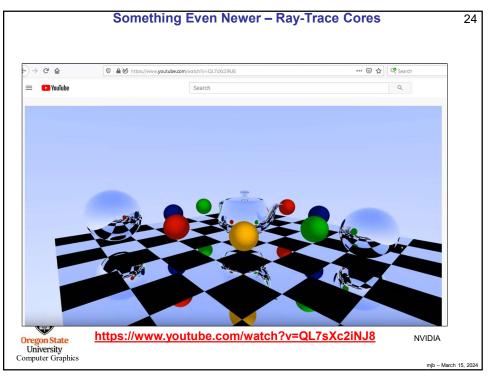

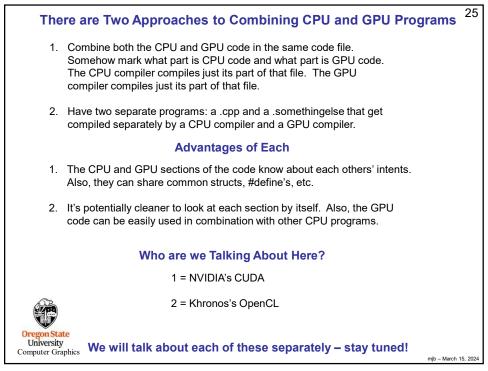

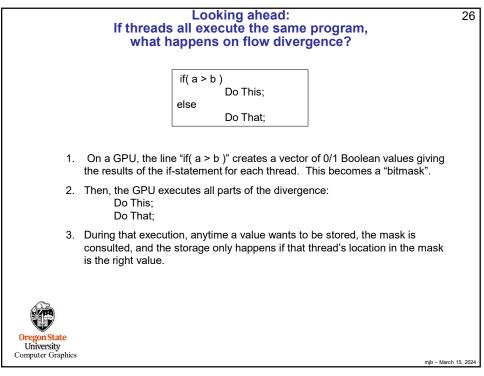

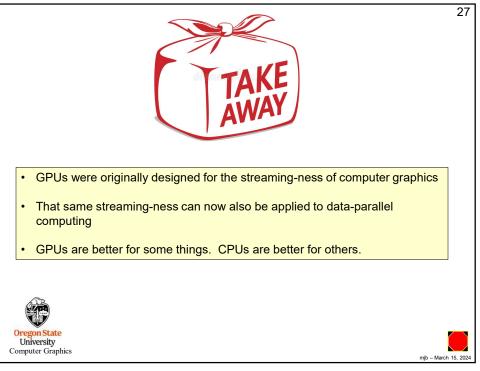

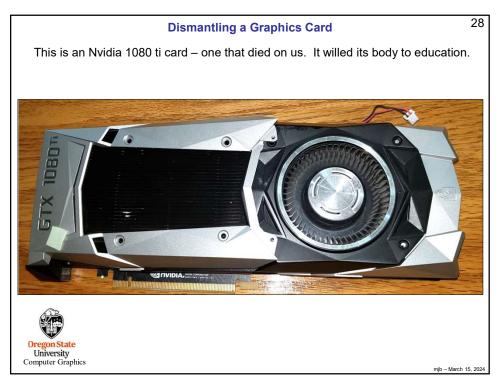

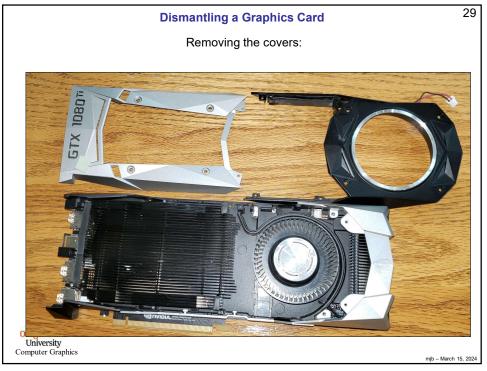

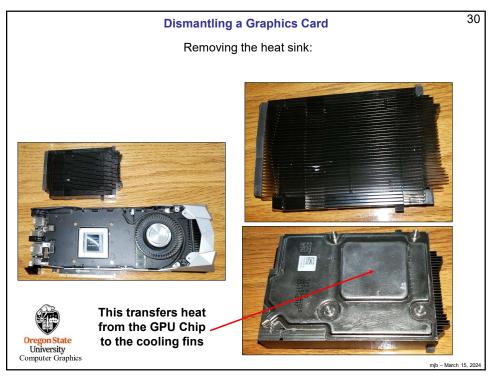

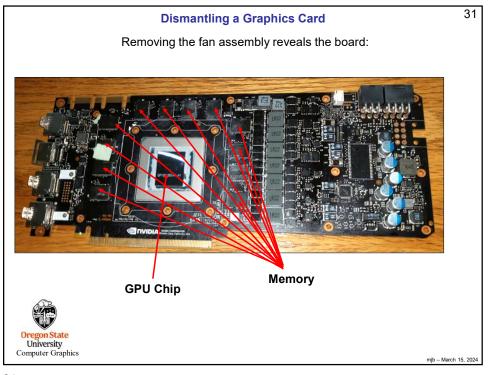

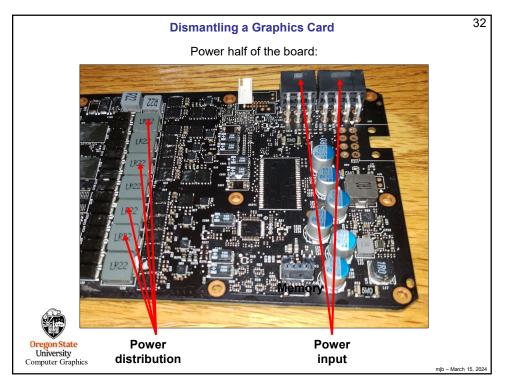

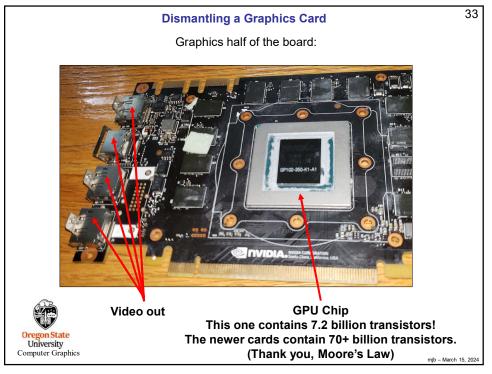

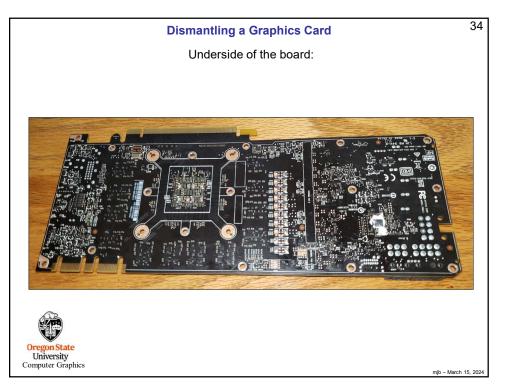

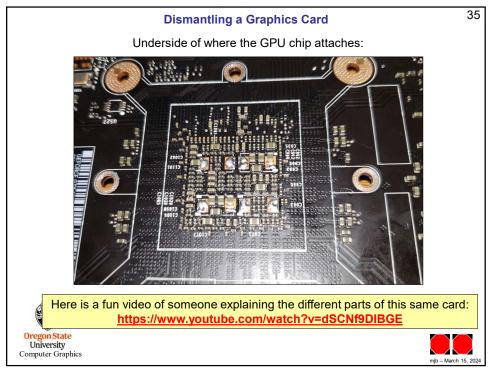